## **Demandes**

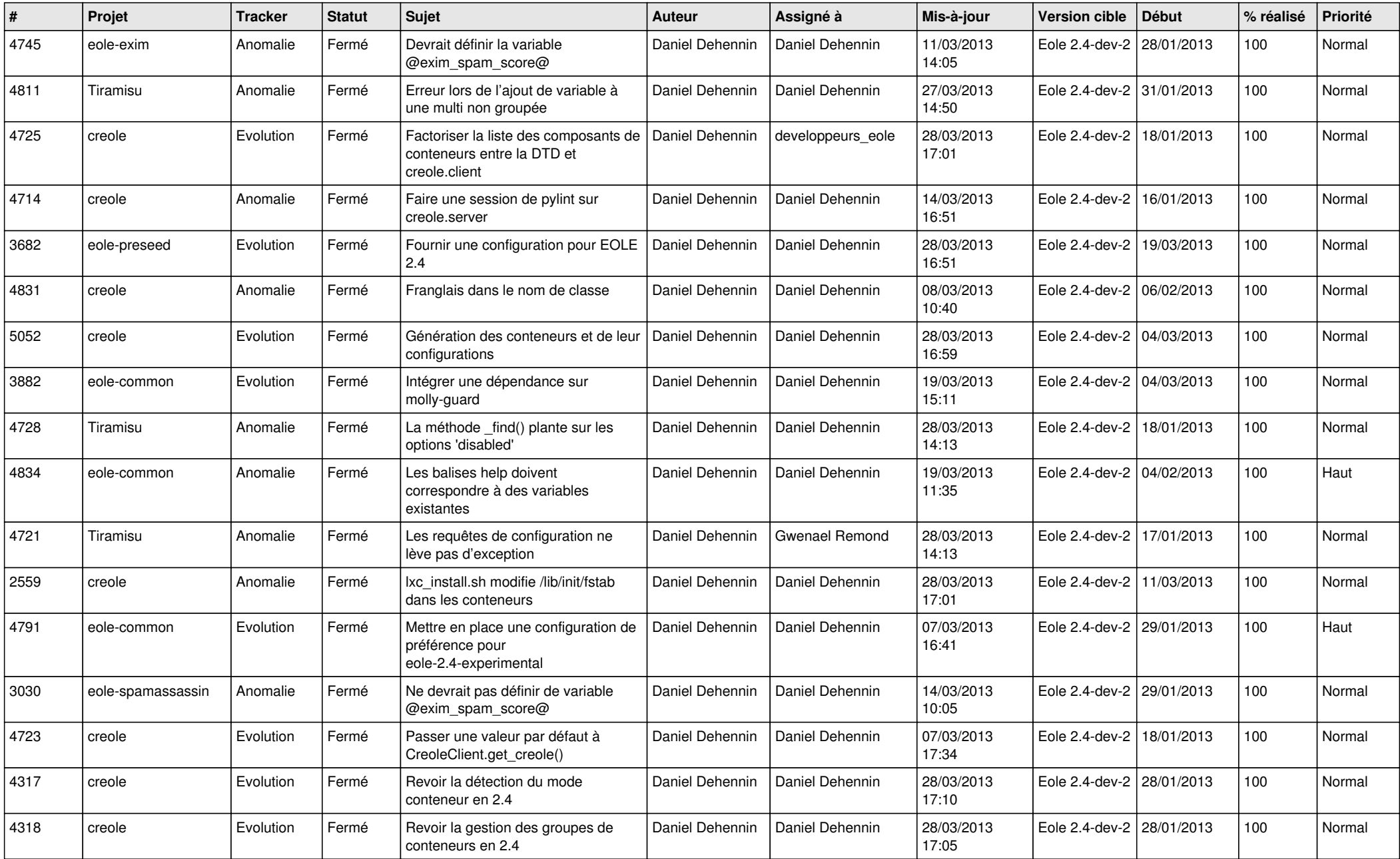

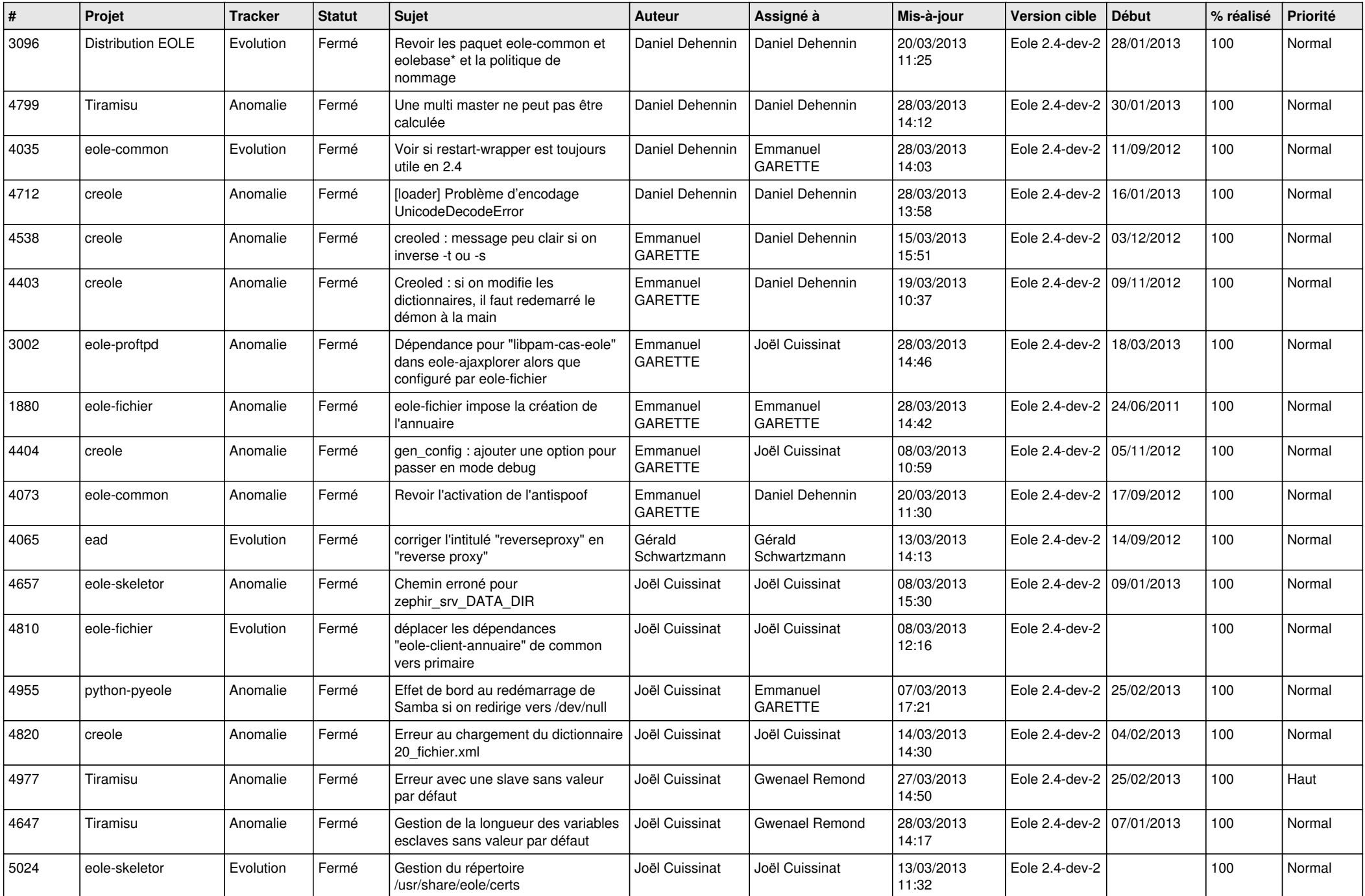

![](_page_2_Picture_620.jpeg)

![](_page_3_Picture_595.jpeg)